**Adobe Photoshop 2022 (Version 23.2) KeyGenerator Free Download [Mac/Win] [Updated-2022]**

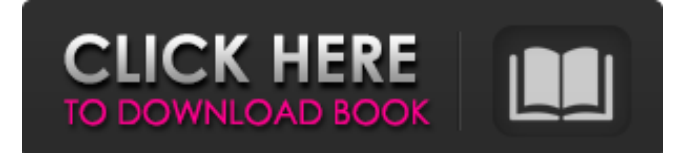

## **Adobe Photoshop 2022 (Version 23.2) Crack With Keygen**

As part of a Windows PC, Photoshop is available only on the CS (Creative Suite) version of the software package. Photoshop Elements, a version of Photoshop that is available for Mac and Windows computers, also is not available on a 64-bit version of Windows. To make full use of 64-bit Photoshop, you need a Windows XP or Vista system. • The easiest way to learn Photoshop is to follow tutorials on how to use Photoshop's tools. These tutorials are available at `www.photoshop.com/getstarted`, `www.photoshop.com/photoshop\_tutorials`, or by searching for tutorials on the Internet. • Photoshop is also a great tool for storing a history of your work so you can either retrieve specific versions of a file or go back in time to share certain details of your work with others. • Photoshop is a great tool for mixing several photos together to create a super-cool graphic image. Photoshop allows you to mix photos together in ways that can be very dynamic. • You can also work with layers in Photoshop as well as most other image editors. Photoshop uses layers to separate your components of an image into layers. Layers are often used to achieve subtle effects that you would have a hard time doing otherwise. The more you use it, the more effective Photoshop will become in giving you that elusive picture effect you've been seeking. Using Photoshop Photoshop uses the same basic commands as other image editing programs. But unlike other programs, Photoshop has powerful tools that enable you to work with imagery in ways that weren't possible when you used Windows Paint, which lacked many of Photoshop's advanced tools. Mastering Photoshop Photoshop isn't just a tool for creating new images. It can also transform old or outdated images into something amazing. The following sections show you some of the powerful tools that Photoshop has to offer you. Using the tools After you've learned the basics of how to import, export, and manipulate images, you can move on to using the tools in Photoshop. These tools include Brush: A brush is a tool that creates a paintbrush effect on your image. You can use the brush with various settings, such as the amount of paint used and the size, opacity, and hardness of the brush. In Photoshop, you can draw on your image with a brush or paint using a screen (or any) tool. For more information on using brushes, read

#### **Adobe Photoshop 2022 (Version 23.2) Crack +**

Download Adobe Photoshop Elements 11 for Windows here. Adobe Photoshop Elements 11 for Mac and Adobe Photoshop Elements 11 for iOS will be available soon. Setup Method Installation can be done by downloading the setup installer, and installation is relatively straightforward. The installer might run some compatibility checks. You may be prompted to install other programs. See Compatibility Guide for system requirements of this software. How to Use Elements 11 is aimed at hobbyists, photographers and educators. You can edit images on your computer, mobile phone and tablet device. You can work on multiple tasks at the same time. You can create and edit images. You can crop images, edit existing images, or both. Photoshop Elements 11 and Photoshop CC are basically the same program. The only difference is that Photoshop Elements focuses on photo editing and includes a library of effects and filters. You can also use Elements to create vector graphics for web pages or other purposes. The user interface is a little more basic, too. Photoshop Elements 11 supports the following common image formats: PNG TIFF JPEG BMP GIF PSD, AI, CR2, CRW (Compatible RAW) RAW (Digital Negative) TIFF with embedded EXIF You can import images from other programs like Microsoft Photo Editor, Lightroom or Adobe Photoshop. Adobe Photoshop Elements 11 is more like a general purpose program like Microsoft Office 365 or Google Docs than a photo editing program, which usually means that it is used for general images like photos, graphics, pages, templates, etc. You can save images to JPEG, TIFF, PDF and EPS. You can print your images in many ways. You can export images as a PDF, JPEG or TIFF file. Activation and license keys for Adobe Photoshop Elements 11 are given with the CD-ROM and/or download. But you don't need the CD-ROM to install the program. After the initial setup, the program gets activated with the license. The license is valid for two years for one computer, and you can create other users in the system and assign different permissions to them. If you are running Photoshop Elements on more than one computer at a time, Adobe Photoshop Elements 11 system activation service is preferred because it eliminates the need to worry about license key changes. You can also do the same on a computer that is a681f4349e

## **Adobe Photoshop 2022 (Version 23.2) Crack +**

The activity of the station was suspended on the basis of a complaint from a neighbor which stated that the activation of the transmitter was disturbing a settlement. It's been confirmed by Wojciech Huk. For more info click here The station owner, Jacek Adamiecki, said:"That is a totally false information. The entire transmitter station is made of rock with a platform for a bread factory on the top. The transmitter is on a hillside. There is no settlement or a factory here. The station which is said to be situated here is a thunderbolts station from 1918 which we renovated a while ago. I have no information about it being jammed by anyone". The reception was also interfered for a short period of time. This had to do with the electronic interference of some other RF station using the same frequency range. The owner of the latter said that he believes the transmission of a Polish TV station occurred on the same frequency as his station. Useful information The activity of the station was suspended on the basis of a complaint from a neighbor which stated that the activation of the transmitter was disturbing a settlement. It's been confirmed by Wojciech Huk. For more info click hereThe agency is here to help you. Most of the forms (birth, death, and marriage) can be obtained directly from a local government, county, or online from the State Department of Health. Obtaining a birth certificate is easiest. If you want to know your Social Security number, you will first need your mother's maiden name, which you can get from a local government. For a free copy of your birth certificate, call the Social Security Administration at 800-772-1213 or visit the SSA's web site at A state will issue your birth certificate in three ways: Your government will issue a certificate if you were born in or lived in that state. A friend or relative will issue a certificate when you were born in that state, or if a hospital is located in the state and the hospital files a certificate. A notary public will also issue a certificate to someone who is attending a ceremony in which a birth record was taken. A state will also issue a death certificate in three ways: Your government will issue a certificate if you died in or lived in that state. A notary public will issue a certificate to someone who attends a

#### **What's New In Adobe Photoshop 2022 (Version 23.2)?**

Q: How to refresh some json object on vue.js? How can I refresh some object value to show the new data? I have a big json object like this one, but I want to update only "type" data:{ "products": [ { "id": 1, "name": "1", "description": "lorem ipsum lorem ipsum", "type": 1 } ] }, I want to update "type" value, but I don't know how to see my data object and refresh it. Thanks A: You need to pass product's ID and you get the product by ID. This is as simple as: product: function() $\{$  let prod = this.products.find(product => product.id === 2) prod.type = 'new'; console.log(prod) } function availableProducts: function(){ let produits = this.products.find(product => product.id === 2) produits.type = 'new'; console.log(prod) } } new Vue({ el: '#app', data: { "products": [ { "id": 1, "name": "1", "description": "lorem ipsum lorem ipsum", "type": 1 }, { "id": 2, "name": "2",

# **System Requirements For Adobe Photoshop 2022 (Version 23.2):**

Windows 8, Windows 7, Vista, Windows Server 2008/2008 R2, Windows Server 2003/2003 R2 (32 bit), Windows Server 2000/2000 R2 (32 bit), Windows 98/98 SE/ME/2000/XP (32 bit). Minimum system requirements are listed below. Operating system: Windows 8, Windows 7, Vista, Windows Server 2008/2008 R2, Windows Server 2003/2003 R2 (32 bit), Windows Server 2000/2000 R2 (32 bit) Windows 8, Windows 7, Vista, Windows Server 2008/

<https://financetalk.ltd/adobe-photoshop-2022-product-key-and-xforce-keygen/>

<http://imeanclub.com/?p=71580>

<https://keralaproperties.net/wp-content/uploads/2022/06/bickdar.pdf>

<https://megagencostarica.com/photoshop-cs6-serial-key-torrent-activation-code-free/>

<https://virtual.cecafiedu.com/blog/index.php?entryid=3448>

<https://mashxingon.com/adobe-photoshop-2021-version-22-4-2-keygen-only-free-for-pc-march-2022/>

[https://www.belmont-ma.gov/sites/g/files/vyhlif6831/f/uploads/covid\\_19\\_safety\\_tips.pdf](https://www.belmont-ma.gov/sites/g/files/vyhlif6831/f/uploads/covid_19_safety_tips.pdf)

<https://cecj.be/photoshop-cs5-crack-file-only-activator/>

<http://topgiftsforgirls.com/?p=13775>

<https://kjvreadersbible.com/adobe-photoshop-2021-version-22-4-1-with-license-key-free-latest-2022/>

<http://1room.dk/wp-content/uploads/2022/06/wenmari.pdf>

<https://conbluetooth.net/adobe-photoshop-cs5-keygen-only-license-keygen-free-updated/>

[https://desolate-forest-10804.herokuapp.com/Photoshop\\_CC.pdf](https://desolate-forest-10804.herokuapp.com/Photoshop_CC.pdf)

[https://realtorstrust.com/wp-content/uploads/2022/06/Photoshop\\_2021\\_Version\\_2251.pdf](https://realtorstrust.com/wp-content/uploads/2022/06/Photoshop_2021_Version_2251.pdf)

[http://www.theoldgeneralstorehwy27.com/adobe-photoshop-cc-2015-version-16-product-key-and-xforce-keygen-free](http://www.theoldgeneralstorehwy27.com/adobe-photoshop-cc-2015-version-16-product-key-and-xforce-keygen-free-pcwindows/)[pcwindows/](http://www.theoldgeneralstorehwy27.com/adobe-photoshop-cc-2015-version-16-product-key-and-xforce-keygen-free-pcwindows/)

<https://fabbyhouse.com/2022/06/30/photoshop-2021-version-22-1-0-serial-number-torrent-activation-code/> <https://themindfulpalm.com/photoshop-2021-version-22-4-1-activation-keygen-full-version-download-updated-2022/> [https://bestpornweb.site/wp-](https://bestpornweb.site/wp-content/uploads/2022/06/Photoshop_2020_With_License_Key___Torrent_Activation_Code_Free.pdf)

[content/uploads/2022/06/Photoshop\\_2020\\_With\\_License\\_Key\\_\\_\\_Torrent\\_Activation\\_Code\\_Free.pdf](https://bestpornweb.site/wp-content/uploads/2022/06/Photoshop_2020_With_License_Key___Torrent_Activation_Code_Free.pdf) [https://www.aberdeenmd.gov/sites/g/files/vyhlif4101/f/uploads/mpia\\_form\\_costs\\_for\\_website\\_2020.pdf](https://www.aberdeenmd.gov/sites/g/files/vyhlif4101/f/uploads/mpia_form_costs_for_website_2020.pdf) <http://aocuoieva.com/adobe-photoshop-2021-version-22-4-2-activation/>